#### Seminari di sistemi informatici

# Text Categorization

metodologia di apprendimento mediante approcci statistici e reti neuronali artificiali

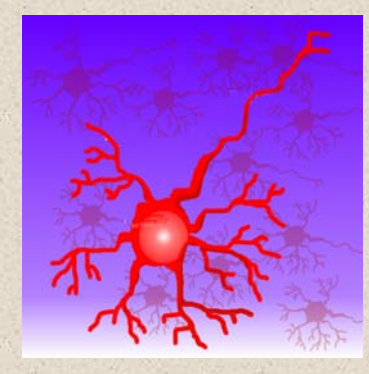

#### Claudio Biancalana

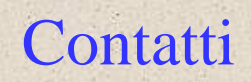

# **Claudio Biancalana c.biancalana@openinformatica.org**

# Information Retrieval (IR)

- Inidicizzazione e ricerca di documenti testuali
- Ricerca di pagine sul web
- Obiettivo principale è la ricerca efficace di documenti rilevanti
- Obiettivo secondario è la ricerca efficiente tra un inisieme vasto di documenti

# Obiettivi IR

3

4

#### • Input:

- Un insieme di documenti testuali scritti in linguaggio naturale.
- Una stringa rapprensentante una query.
- Output:
	- Un insieme di documenti ordinati in base alla loro rilevanza alla query.

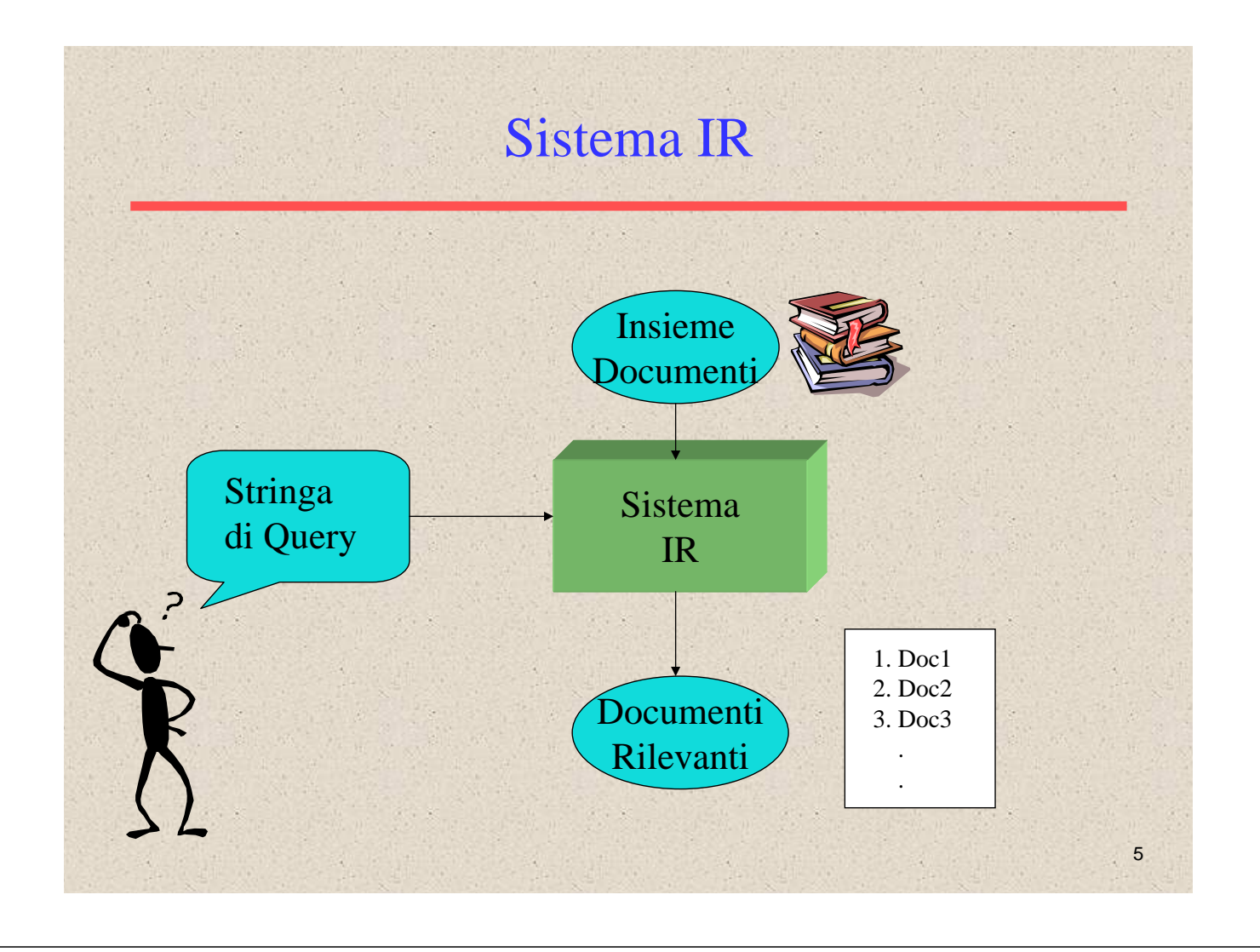

# Architettura di un sistema IR

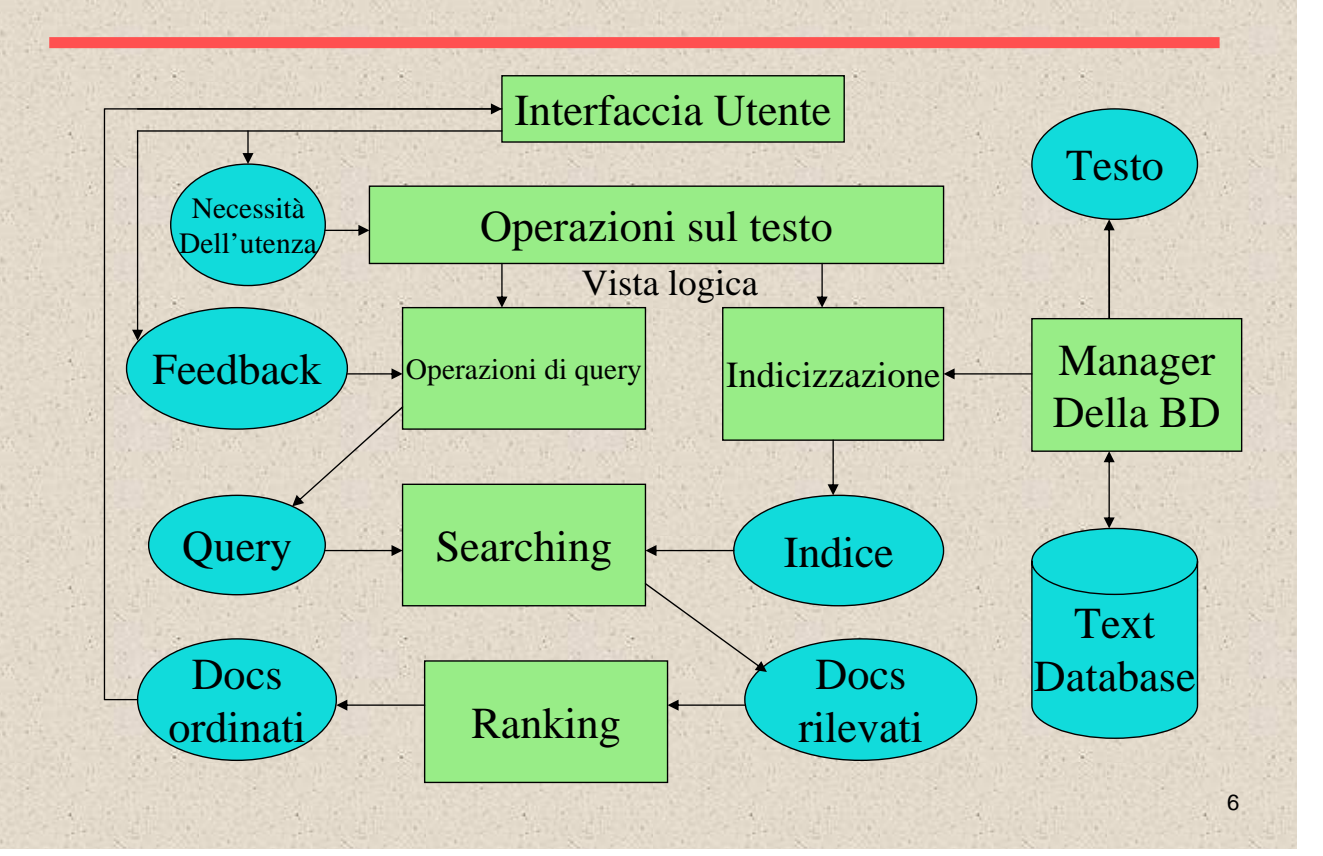

### Categorizzazione

- Input:
	- Una descrizione di una istanza, *x*∈*X*, dove X è l'*istanza linguaggio* o *spazio dell'istanza*.
	- Un numero fissato di categorie:  $C = \{c_1, c_2, \ldots c_n\}$
- Output:
	- La categoria di *x*: *c*(*x*)∈*C,* dove *c*(*x*) è una funzione di catgorizzazione che ha come dominio *X* e come codominio *C*.

#### Imparare per categorizzare

- Un esempio di apprendimento per una istanza *x*∈*X,*  accoppiata con la sua categoria *c*(*x*):
	- $\langle x, c(x) \rangle$  con una sconosciuta funzione di categorizzazione, *c*.
- Sia dato un insieme di esempi di apprendimento, *D*.
- Trovare una ipotizzata funzione di categorizzazione,  $h(x)$ , tale che:

$$
\forall \in D: h(x)=c(x)
$$

*Consistenza*

## Category Learning Problem (esempio)

• Istanza di linguaggio: <grandezza, colore, forma>

 $\text{grandezza} \in \{\text{small}, \text{medium}, \text{large}\}$ 

– colore ∈ {rosso, blu, verde}

- forma ∈ {quadrato, cerchio, triangolo}
- $C = \{positive, negative\}$

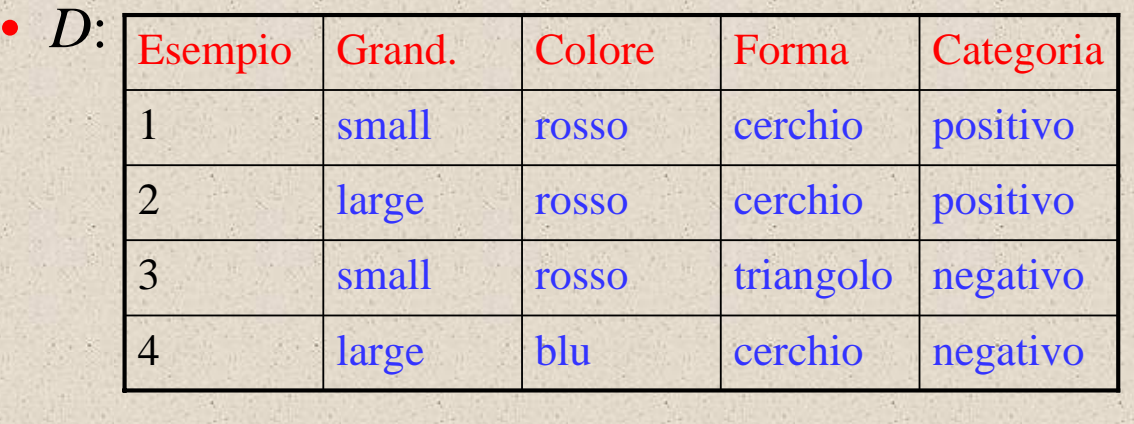

#### Text Categorization

• Assegnare documenti ad un insieme fissato di categorie.

#### • Applicazioni:

- Pagine web
	- Recommending
	- Classificazioni (Yahoo!)
	- Messaggi su Newsgroup
		- Recommending
		- Filtraggio spam
- **Articoli** 
	- Giornali personalizzati
- Email
	- Routing
	- Prioritizing
	- Folderizing
	- Filtraggio spam

#### Algoritmi di apprendimento

- Lo sviluppo "manuale" di una funzione di text categorization è difficile.
- Algoritmi per l'apprendimento:
	- **Bayesian (naïve)**
	- Reti neuronali
	- **Relevance Feedback (Rocchio)**
	- Nearest Neighbor (case based)
	- **Support Vector Machines (SVM)**
	- Basato su regole

### Rappresentazione dei documenti

- Una collezione di n documenti può essere rappresentata nel modello come una matrice dei termini del documento.
- Un valore nella matrice corrisponde al "peso" di un termine nel documento; zero significa che il termine non è significativo nel documento o più semplicemente non è presente nel documento.

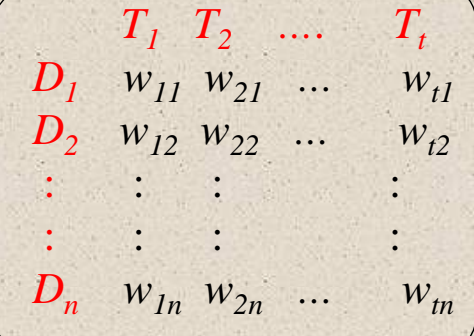

#### TF\*IDF

• Metodologia di rappresentazione dei pesi del vettore per il pattern recognition

TF = frequenza del termine nel documento

 $IDF = log(N/n)$ 

N= numero totale di documenti nella collezione di training

n = numero di documenti che contengono il termine nella collezione di training

#### Per ogni termine abbiamo TF\*IDF

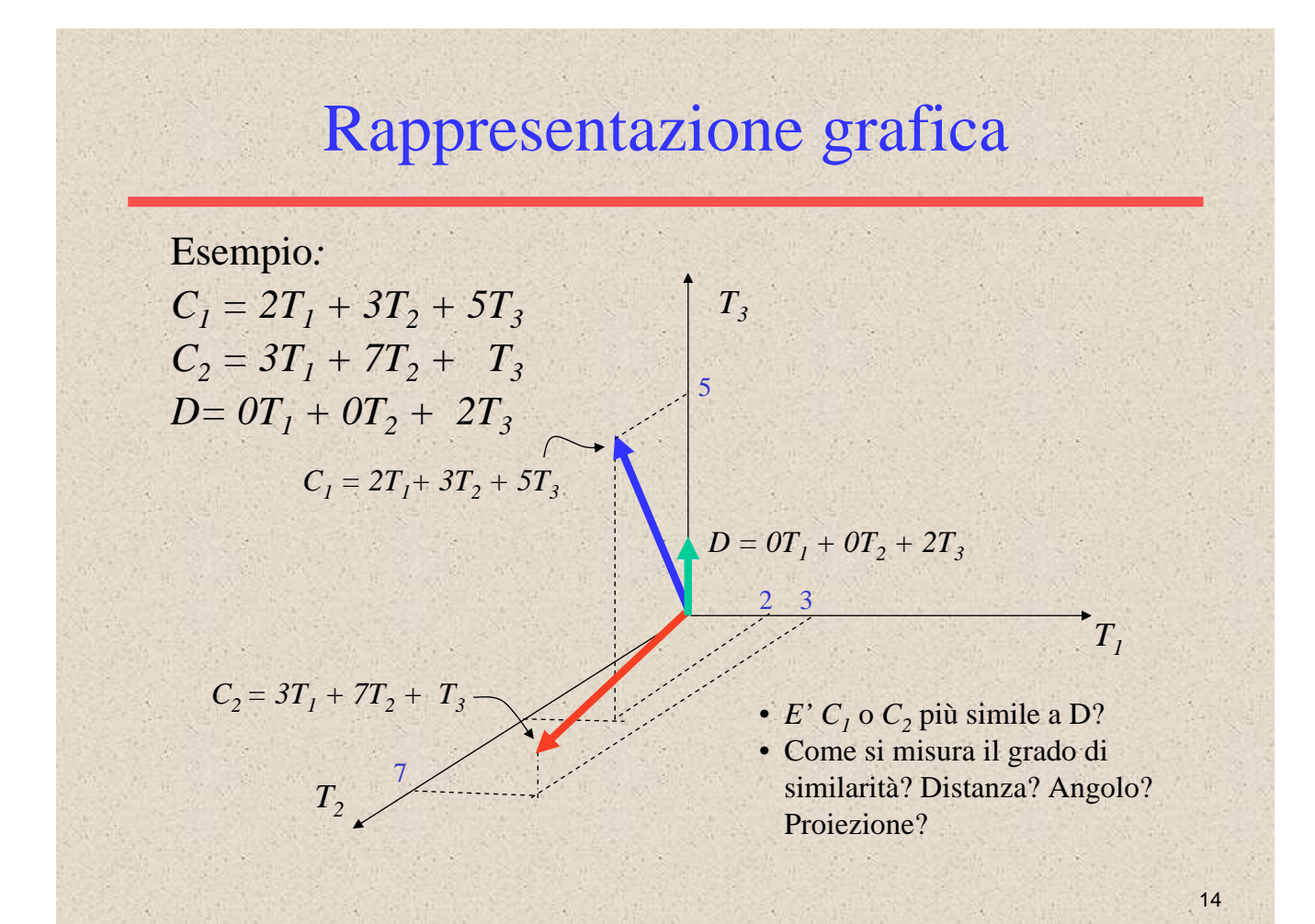

#### Algoritmo rocchio

- Usiamo lo standard di indicizzazione TF/IDF per rapprensentare in forma vettoriale i documenti di testo (normalizzati secondo la frequenza massima di un termine)
- Per ogni categoria, viene elaborato un vettore "Prototipo" dalla somma dei vettori di training nella categoria
- Assegnamo il documento di test alla categoria col vettore "prototipo" più vicino mediante la regola di similarità del coseno.

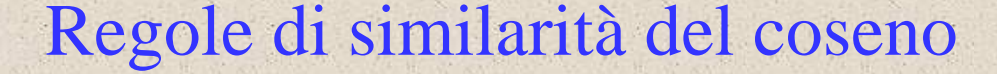

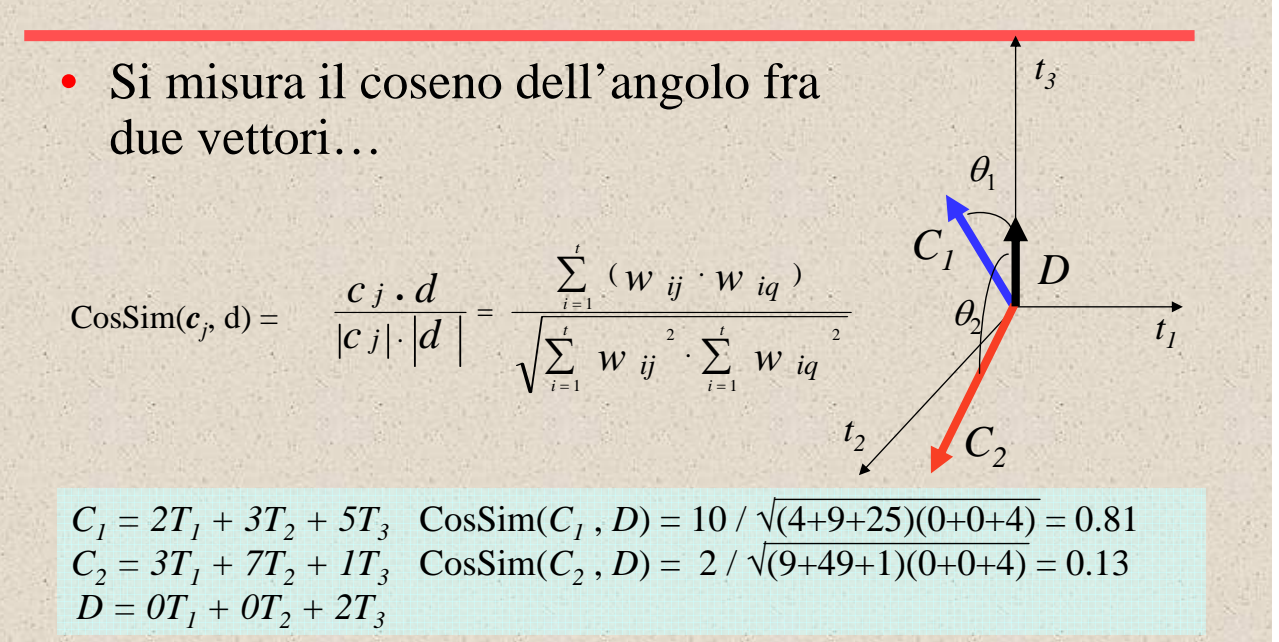

### Algoritmo Rocchio (apprendimento)

Sia l'insieme delle categorie  $\{c_1, c_2, \ldots c_n\}$ For *i* from 1 to *n* let  $\mathbf{p}_i = \langle 0, 0, \ldots, 0 \rangle$  (*inizializzione*) For each esempio di training  $\langle x, c(x) \rangle \in D$ Let  $\mathbf{d}$  = vettore TF/IDF per il doc *x* Let  $i = j$ :  $(c_j = c(x))$ (*somma di tutti i vettori in ci per ottenere p<sup>i</sup>* ) Let  $\mathbf{p}_i = \mathbf{p}_i + \mathbf{d}$ 

Algoritmo Rocchio (Test)

Dato un documento di test *x* Let  $\mathbf{d}$  = vettore TF/IDF per *x* Let *m* = –2 (*inizializzazione*) For *i* from 1 to *n*: (*calcola la similarità col vettore prototipo*) Let  $s = \cos \text{Sim}(\mathbf{d}, \mathbf{p}_i)$ if  $s > m$ let  $m = s$ let *r = ci* (*aggiorna il più simile*) Return class *r*

# Text categorization con Rocchio

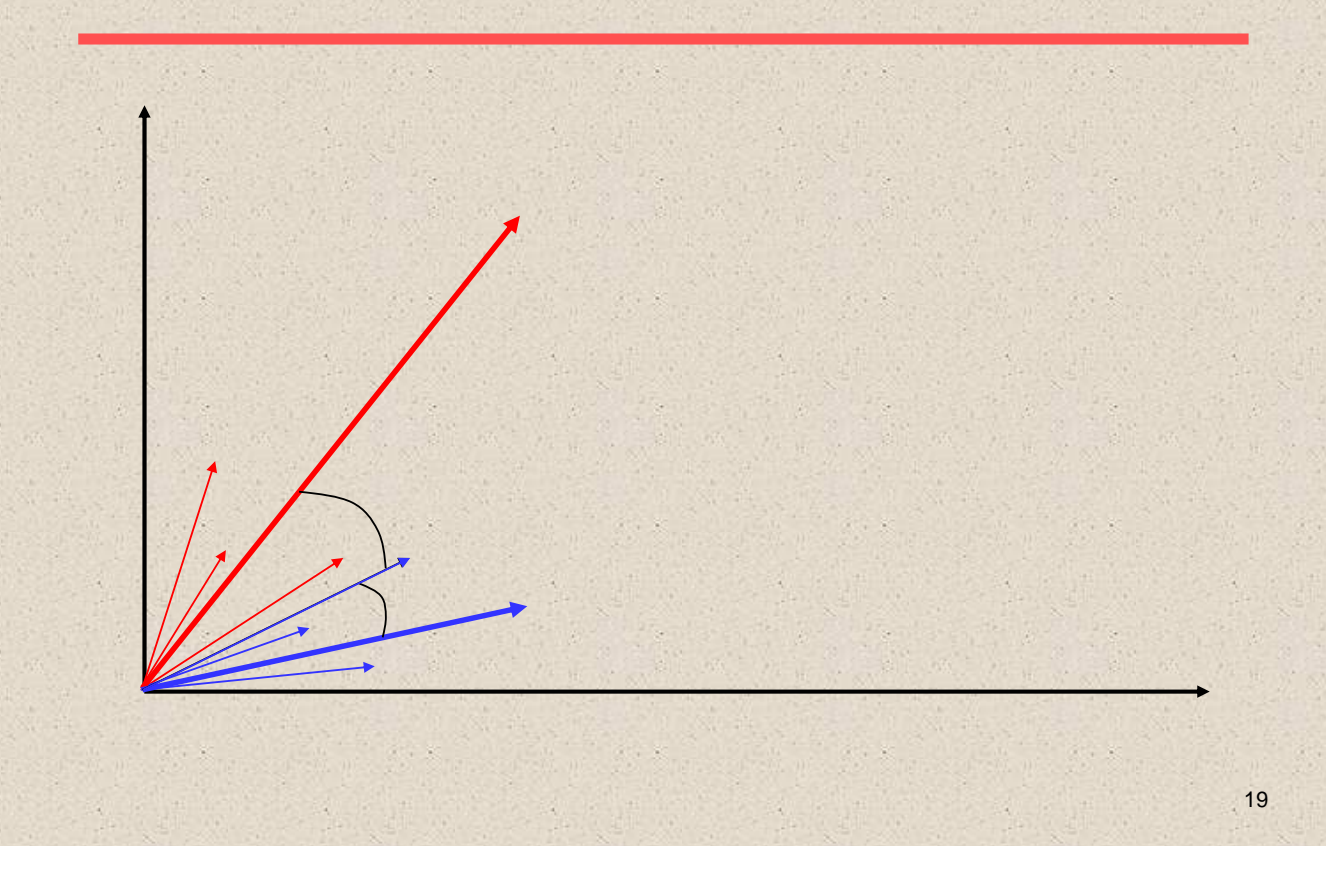

# Algoritmo di apprendimento Nearest-Neighbor

- L'apprendimento si riduce al modo di immagazzinare le rappresentazioni degli esempi di training in D.
- Test dell'istanza *x*:
	- Elabora la similarità tra x e tutti gli esempi in D.
	- Assegna ad *x* la categoria del più simile in *D*.
- Non si calcolano esplicitamente i prototipi delle categorie.
- Conosciuto anche sotto il nome di:
	- Case-based
	- Memory-based
	- Lazy learning

### Metrica per la similarità

- Nearest neighbor si basa su una metrica di similarità (o distanza)
- La più semplice per uno spazio contiunuo è la distanza euclidea.
- La più semplice per spazi d'istanza mdimensionali binari è la distanza di Hamming
- Per i testi, la similarità basata sul coseno, per i vettori costruiti mediante indicizzazione TF-IDF, è tipicamente la più efficiente.

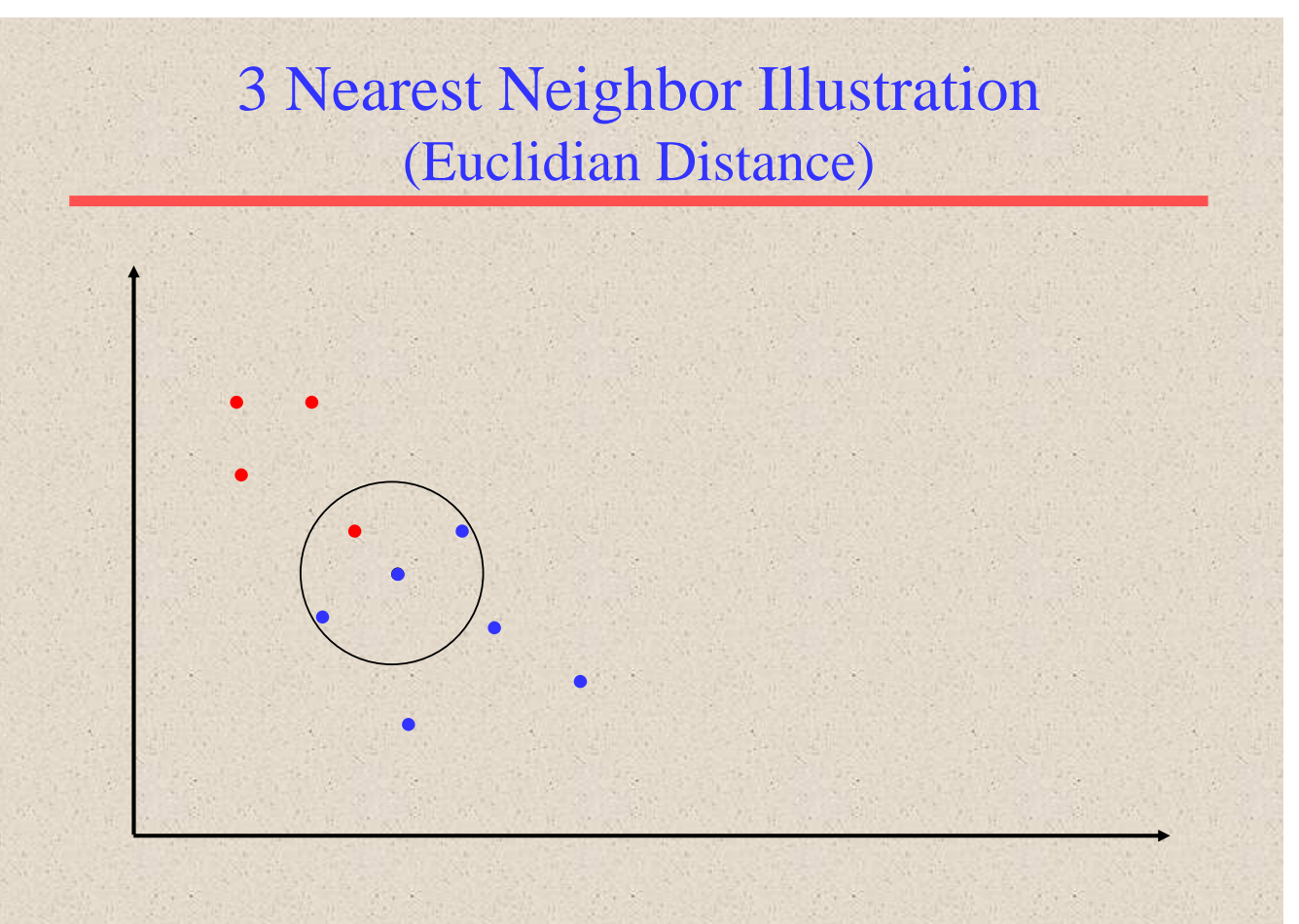

#### K Nearest Neighbor per testi

#### **Training:**

For each each esempio di training  $\langle x, c(x) \rangle \in D$ Calcola il corrispondente vettore TF-IDF, **d***x*, per il doc *x*

#### **Test dell'istanza** *y***:**

Calcola il vettore TF-IDF **d** per il doc y For each  $\langle x, c(x) \rangle \in D$ Let  $s_r = \cos \text{Sim}(\mathbf{d}, \mathbf{d}_r)$ Ordina gli esempi, *x*, in *D* al decrescere di  $s<sub>x</sub>$ Let *N =* I primi k esempi in D. (*ottiene così i vicini più simili*) Return la classe con più esempi in N

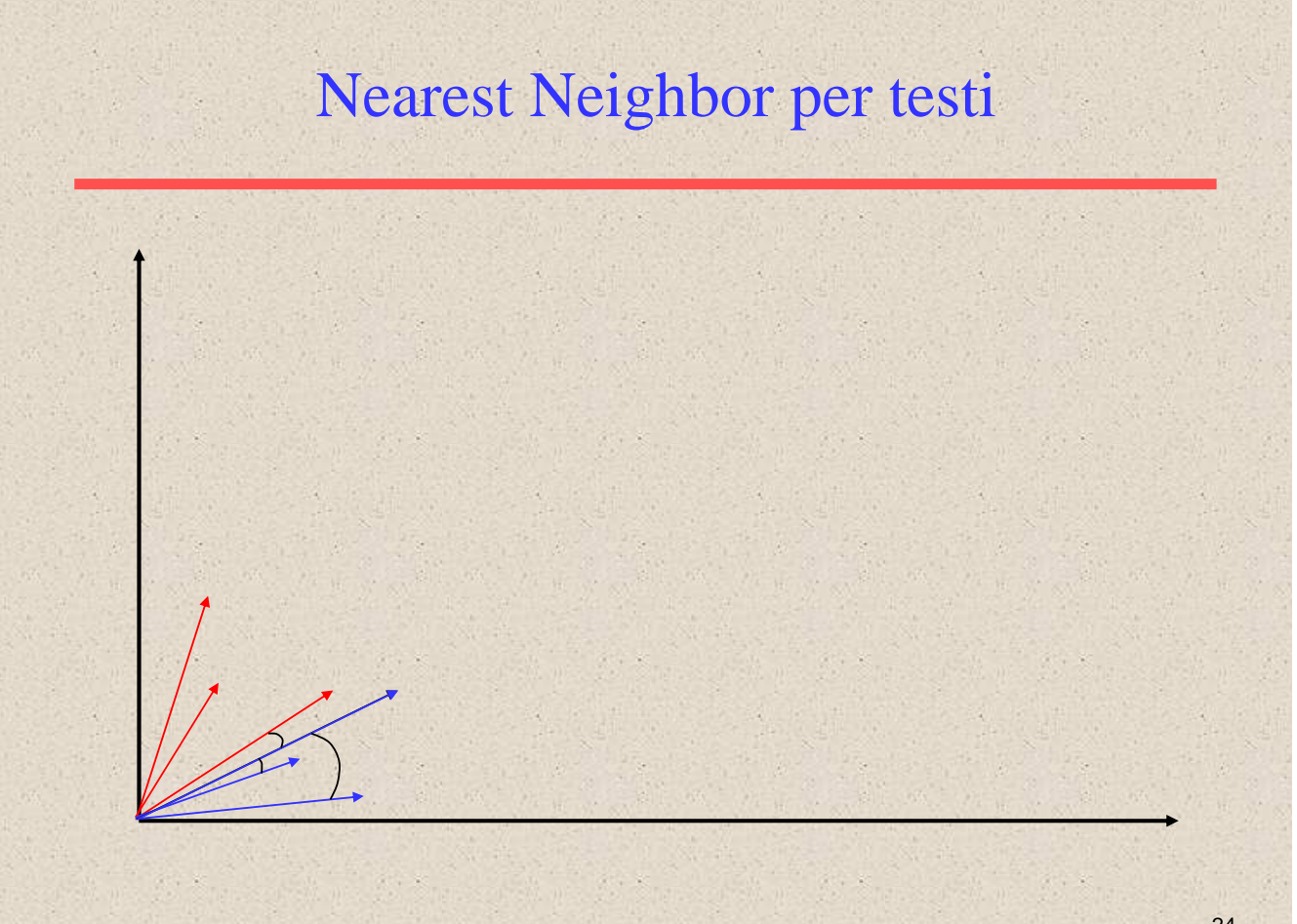

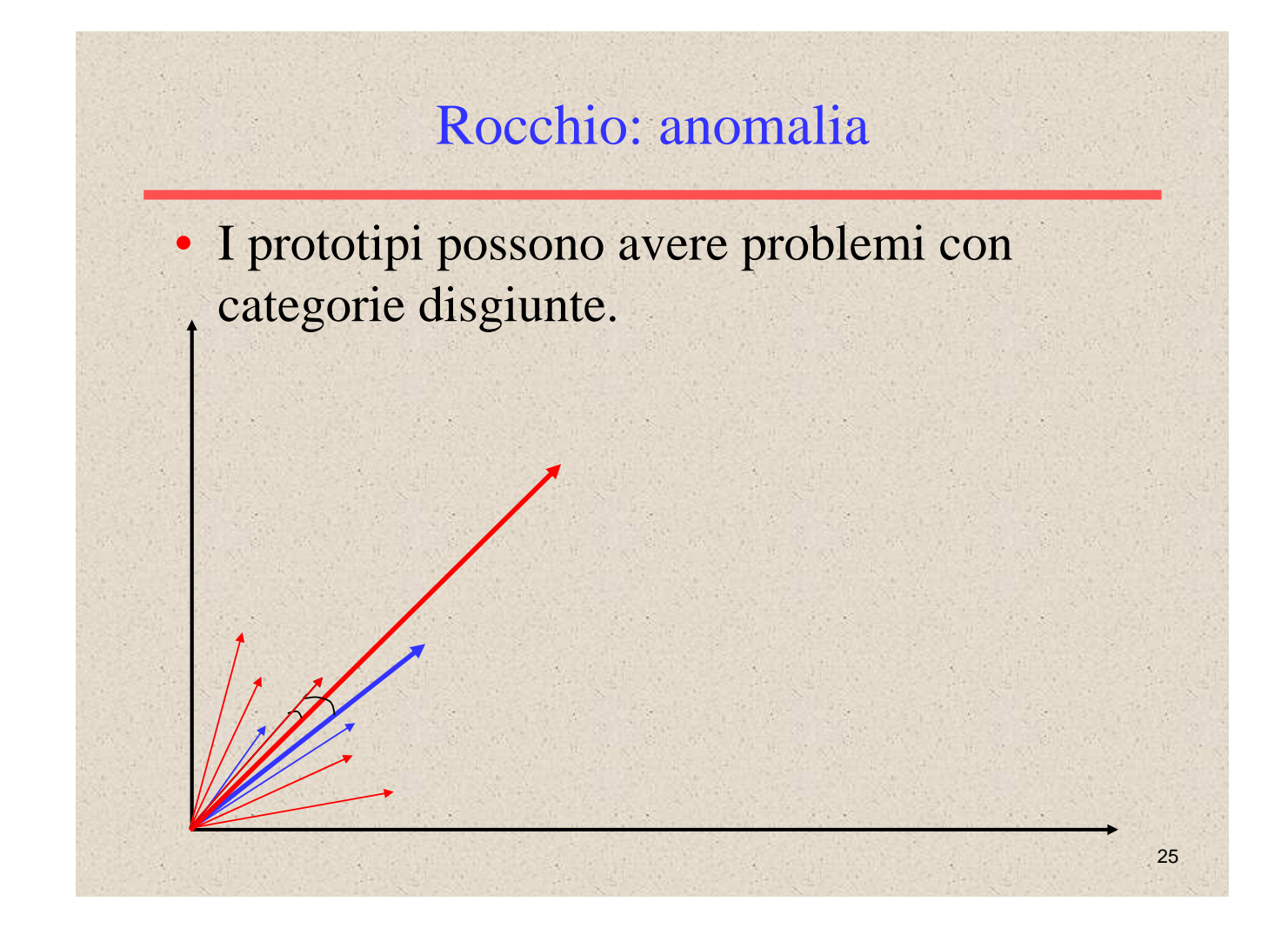

## Nearest Neighbor

Nearest Neighbor tende ad avere in tal caso un comportamento migliore.

# Metodi bayesiani

- Apprendere e classificare mediante approcci probabilistici
- Il teorema di bayes gioca un ruolo critico nell'apprendimento e classificazione.

#### Categorizzazione Bayesiana

- Sia l'insieme delle categorie  $\{c_1, c_2, \ldots c_n\}$
- Sia E una descrizione di un'istanza
- Determinare il grado di appartenenza di E per ogni *ci*
- P(*E*) può essere determinata solo se le categorie sono complete e disgiunte.

$$
P(c_i | E) = \frac{P(c_i)P(E | c_i)}{P(E)}
$$

$$
\sum_{i=1}^{n} P(c_i | E) = \sum_{i=1}^{n} \frac{P(c_i)P(E | c_i)}{P(E)} = 1
$$

 $=\sum_{i=1}$ *n*

 $P(E) = \sum P(c_i)P(E|c_i)$ 1

 $(E) = \sum P(c_i) P(E | c_i)$ 

*i*

#### Categorizzazione Bayesiana

- E' necessario sapere:
	- $-P(c_i)$
	- $P(E | c_i)$
- P(*c<sub>i</sub>*) sono facilmente stimati dai dati.
	- se  $n_i$  degli esempi in *D* sono in  $c_i$ , allora  $P(c_i)$  =  $n_i / |D|$
- Se si assume che le caratteristiche di una istanza siano indipendenti data la categoria *ci*

$$
P(E | c_i) = P(e_1 \wedge e_2 \wedge \cdots \wedge e_m | c_i) = \prod_{j=1}^{m} P(e_j | c_i)
$$

#### Esempio

- $C = \{ \text{allergia}, \text{raffreddore}, \text{salute} \}$
- $e_1$  = starnuto;  $e_2$  = tosse;  $e_3$  = febbre
- $E = \{$ starnuto, tosse,  $\neg$  febbre $\}$

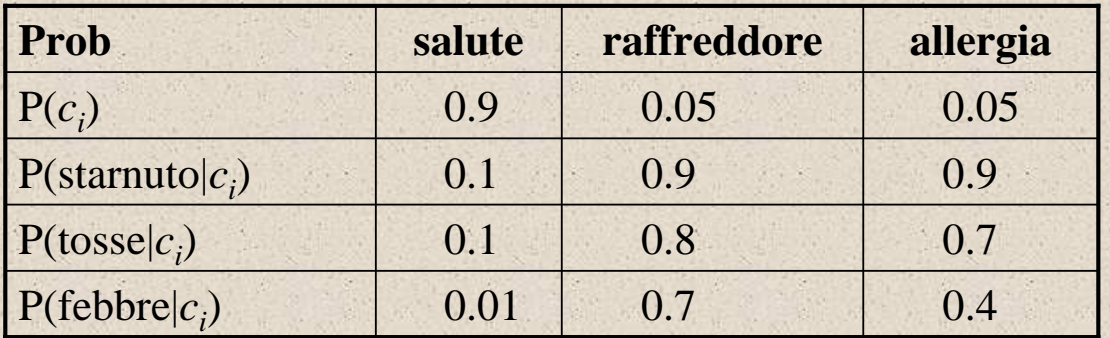

# Esempio (continua)

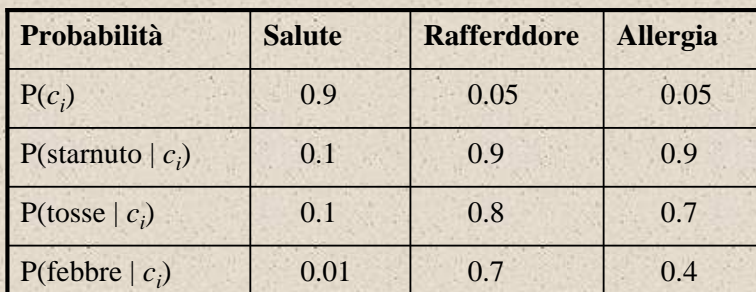

E={starnuto, tosse, ¬febbre}

 $P(salute | E) = (0.9)(0.1)(0.1)(0.99)/P(E) = 0.0089/P(E)$  $P(\text{raffreddore} \mid E) = (0.05)(0.9)(0.8)(0.3)/P(E)=0.01/P(E)$  $P(allergia | E) = (0.05)(0.9)(0.7)(0.6)/P(E)=0.019/P(E)$ 

Categforia più probabile: allergia  $P(E) = 0.089 + 0.01 + 0.019 = 0.0379$  $P(salute \mid E) = 0.23$  $P(\text{raffreddore} \mid E) = 0.26$  $P(\text{allergia} \mid E) = 0.50$ 

# Algoritmo di apprendimento Naïve Bayes

Let *V* = il vocabolario di tutte le parole nei documenti in *D* For each categoria  $c_i \in C$ Let *Di =* il sottoinsieme di documenti in *D* nella categoria *ci*  $P(c_i) = |D_i| / |D|$ Let  $T_i =$  la concatenazione di tutti i documenti in  $D_i$ Let  $n_i$  = il numero totale delle occorrenze in  $T_i$ For each parola  $w_i \in V$ Let  $n_{ij}$  = il numero di occorrenze di  $w_i$  in  $T_i$ Let  $P(w_i | c_i) = (n_{ij} + 1) / (n_i + |V|)$ 

# Algoritmo di test Naïve Bayes

Dato un documento di test *X* Let *n* = numero di occorrenze in *X* Return categoria:

$$
\underset{c_i \in C}{\operatorname{argmax}} P(c_i) \prod_{i=1}^n P(a_i | c_i)
$$

dove *ai* l'occorrenza della parola nella *i-esima* posizione in *X*

### Reti neurali

• Una rete neuronale consiste in un pool di semplici processi elementari che comunicano fra loro spedendosi segnali attraverso numerose connessioni pesate

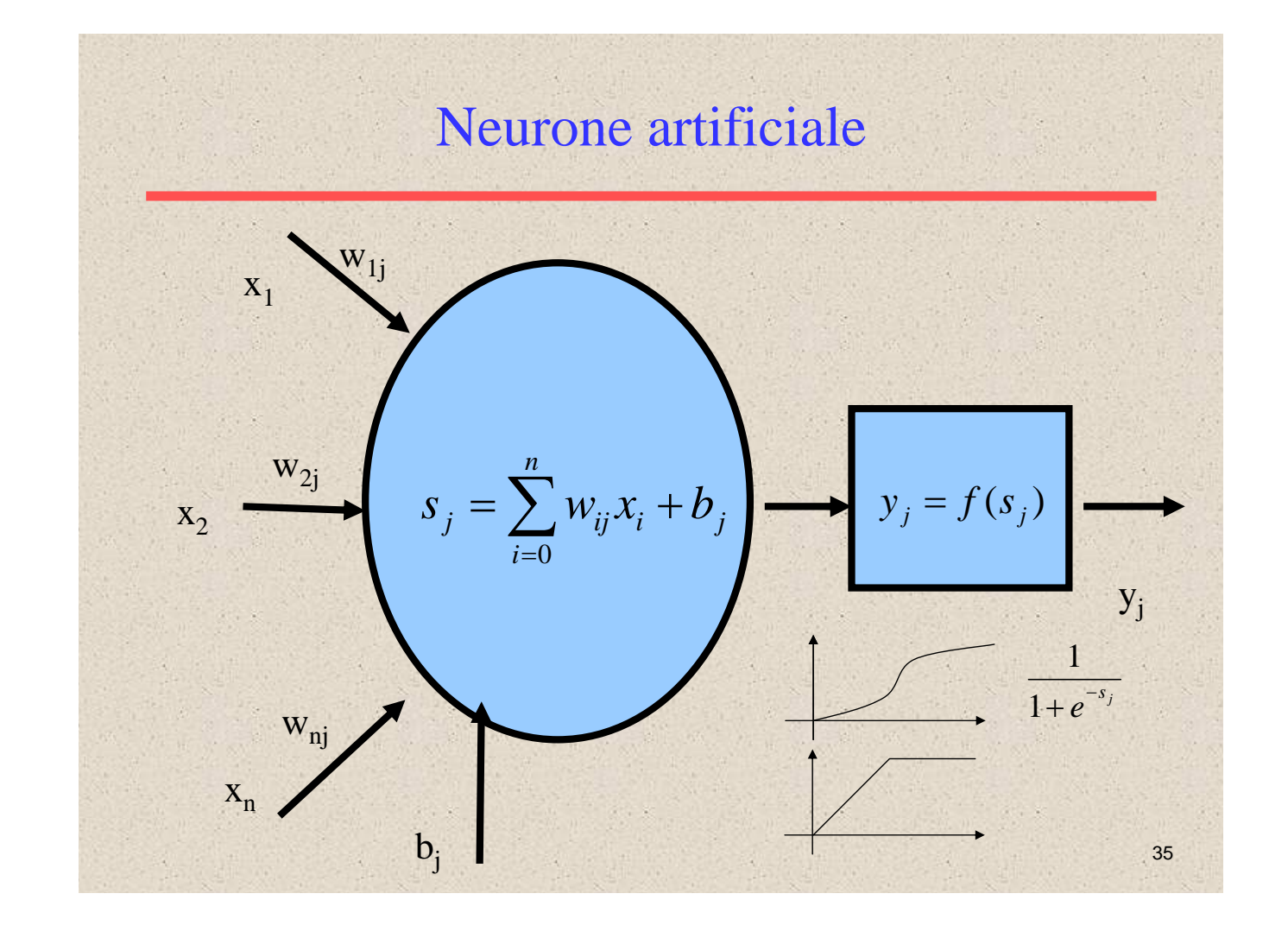

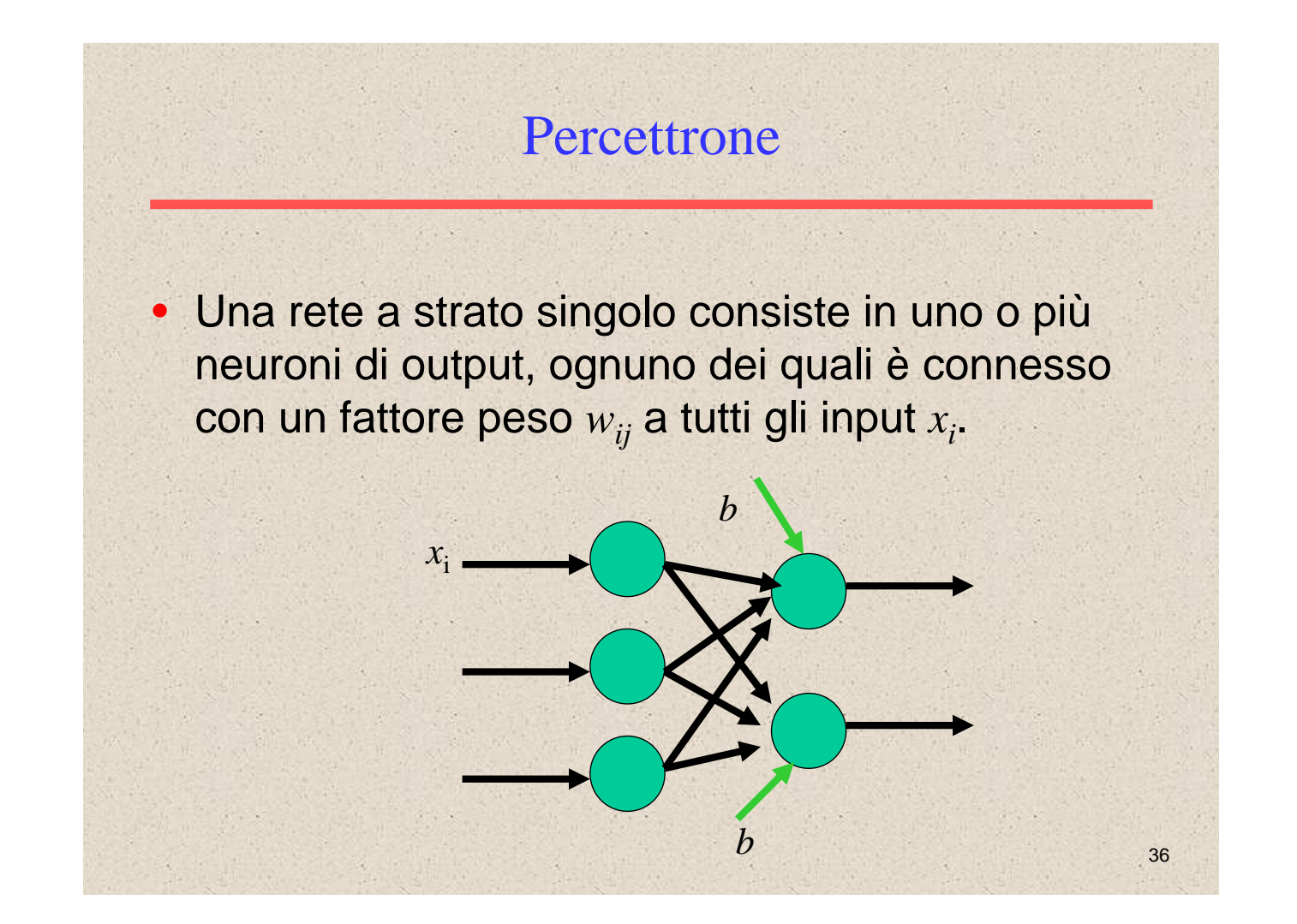

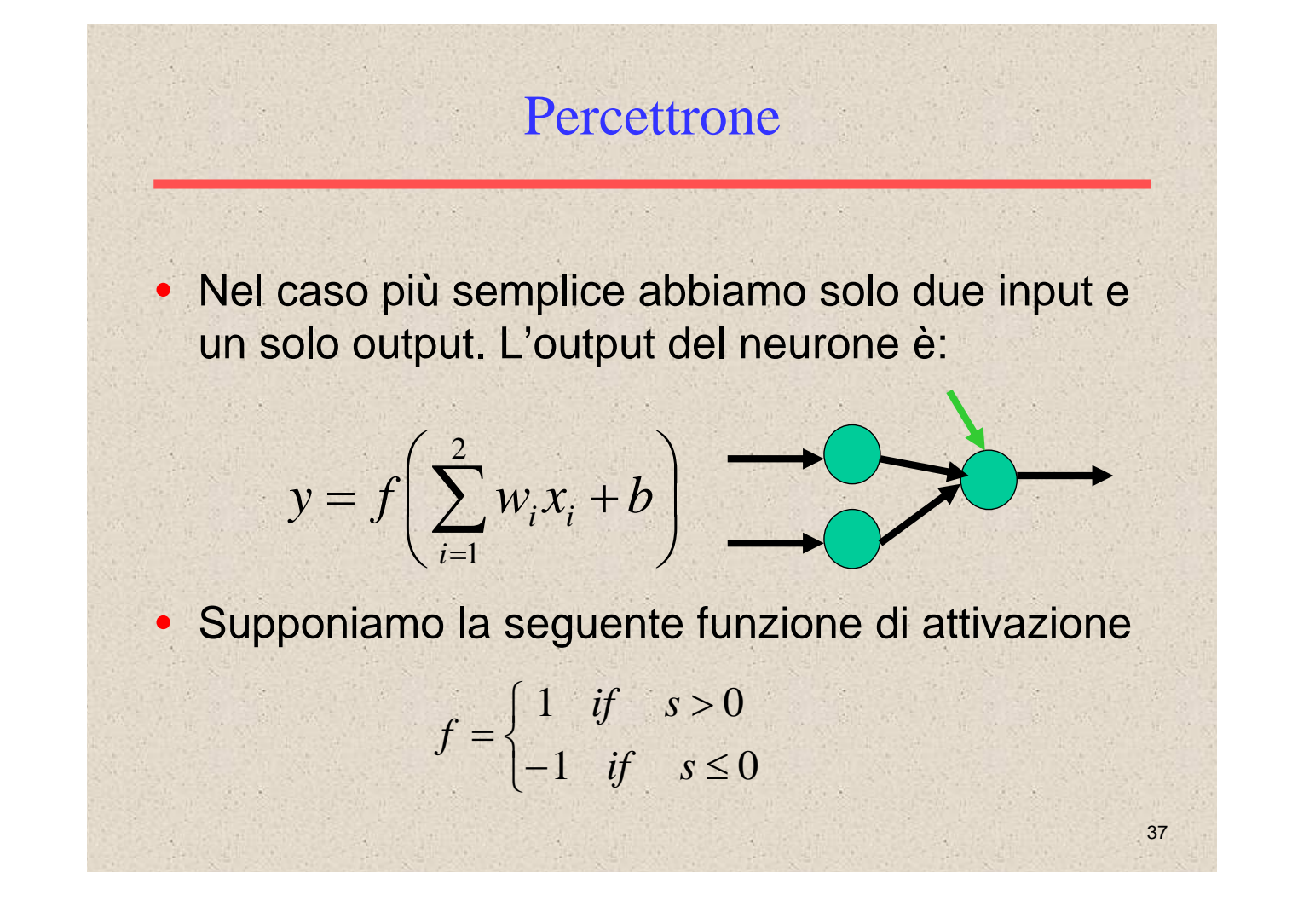

#### **Percettrone**

- In questa semplice rete (il neurone) può essere usato per separare gli input in due classi.
- La separazione nelle due classi è data da

$$
w_1 x_1 + w_2 x_2 + b = 0
$$

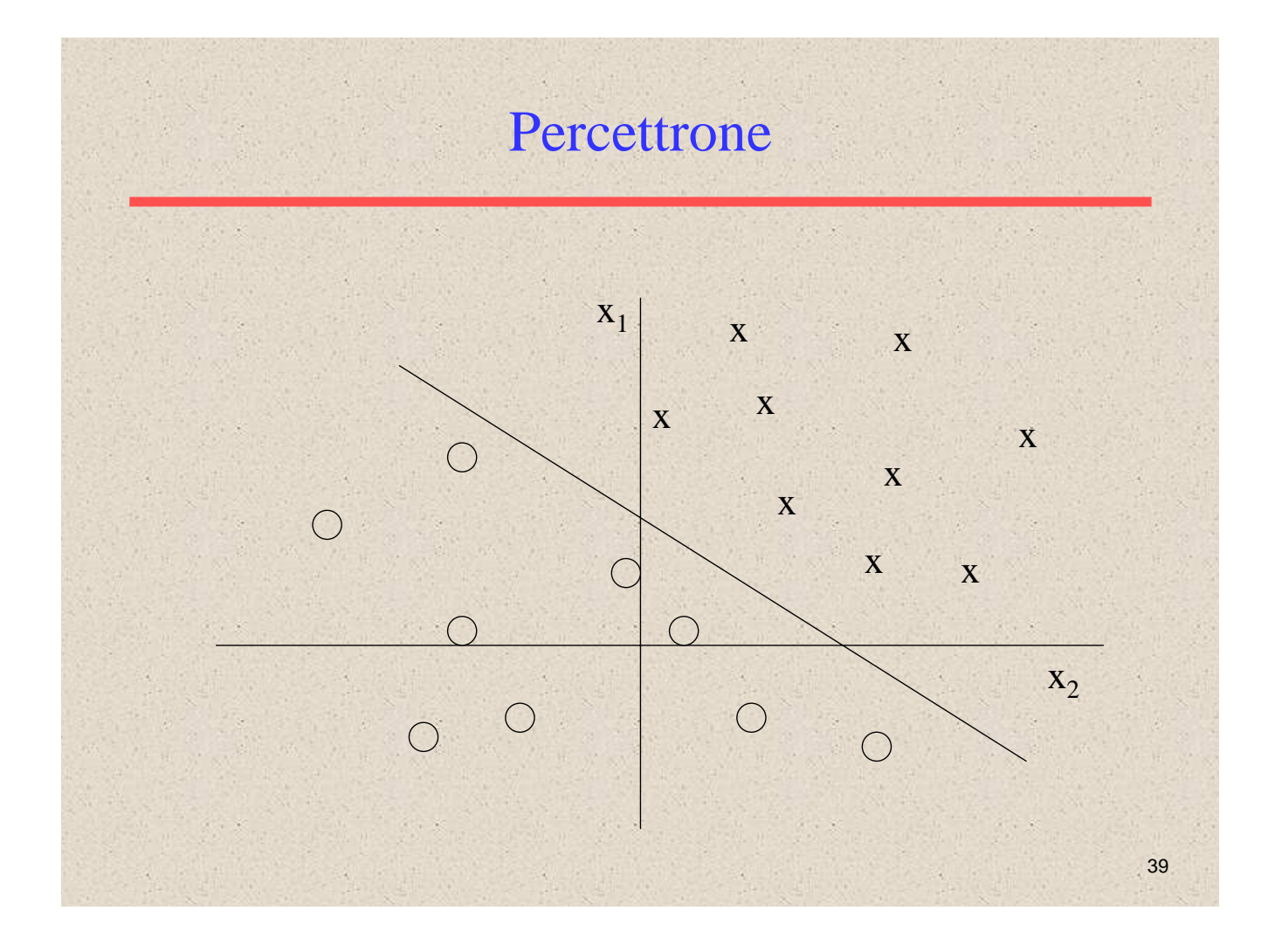

### Learning

I pesi della rete neurale sono modificati durante la fase di learning

> $b_{ij} (t+1) = b_{ij} (t) + \Delta b_{ij}$  $w_{ij}(t+1) = w_{ij}(t) + \Delta w_{ij}$

### Learning

- Si parte con pesi casuali
- Dalla coppia di input  $(x, d(x))$ : se  $y \neq d(x)$  allora modifica il peso mediante la formula:

$$
\Delta w_{ij} = d(x)x_i
$$

NB Regola del gradiente discendente

41 *ij i ij*  $\bar{\partial} w_{ij} = \partial y_i \partial w$ *y y E w E w* ∂ ∂  $\Delta w_{ij} = -\gamma \frac{\partial E}{\partial w_{ii}} = \frac{\partial E}{\partial y_i} \frac{\partial y_i}{\partial w_{ii}}$   $\frac{\partial y_i}{\partial w_{ii}} = x_j$ *ij*  $\frac{i}{x} = x$  $\frac{\partial y_i}{\partial w_{ii}} = x_j$   $\frac{\partial E}{\partial y_i} = -(d_i - y_i) = \delta_i$ *i*  $d_i - y$ *y*  $E = -(d_i - y_i) = \delta_i$ ∂  $\frac{\partial E}{\partial x^i} = -(d_i - y_i) = \delta_i$   $\Delta w_{ij} = \gamma \delta_i x_j$ 

#### Categorizzazione e percettroni

- Un percettrone per ogni categoria
- Learning sui documenti di training della sua categoria
- Durante la fase di test, il percettrone fornisce un valore VERO/FALSO sull'appartenenza del vettore rappresentativo il documento alla categoria

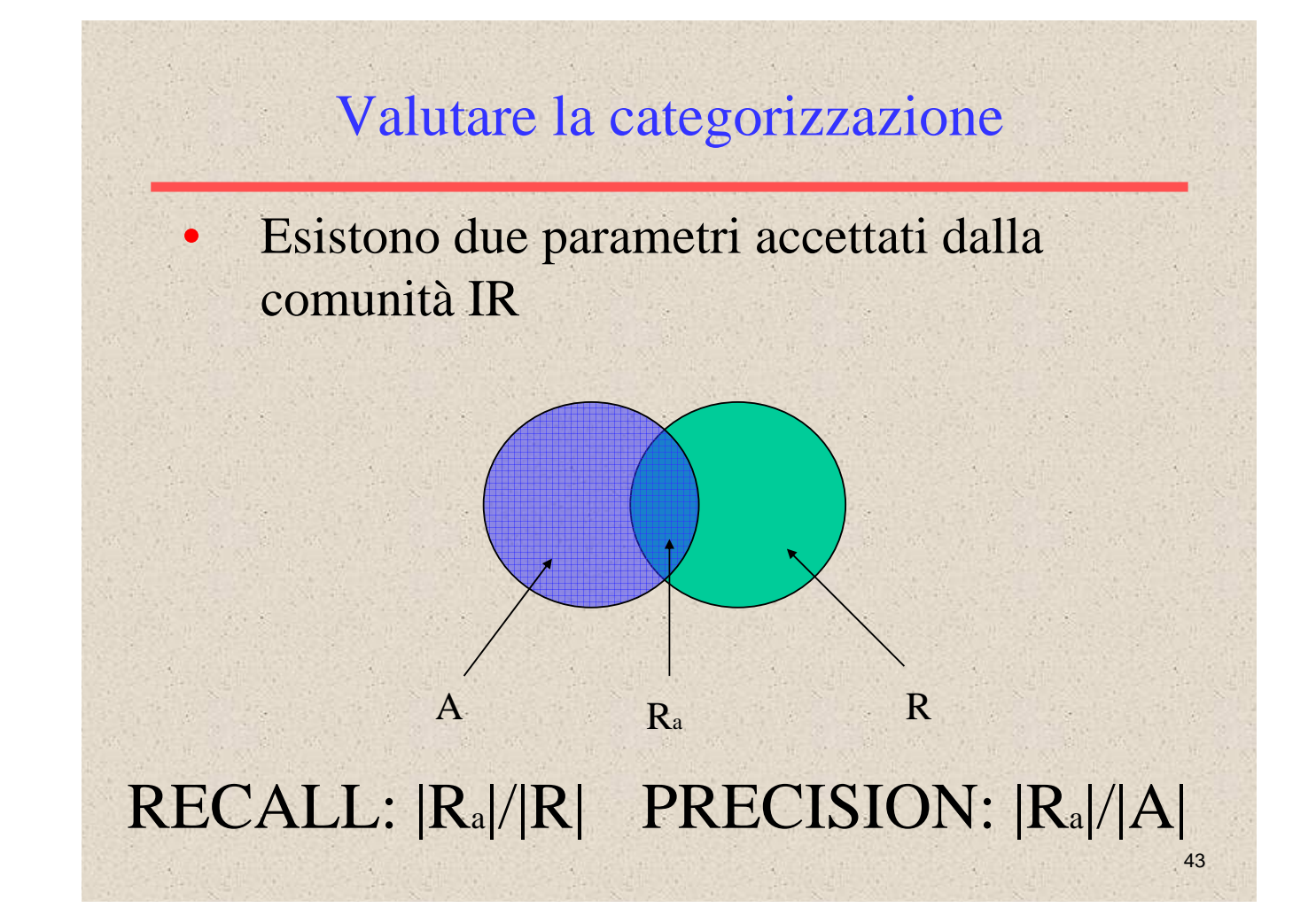

#### Valutare la categorizzazione

#### **PRECISION**

- L'abilità nel restituire i documenti che sono più rilevanti.
- **RECALL**

– L'abilità nel restituire tutti i documenti rilevanti dell'intero dominio.

• F-Measure

$$
F = \frac{2PR}{P + R} = \frac{2}{\frac{1}{R} + \frac{1}{P}}
$$